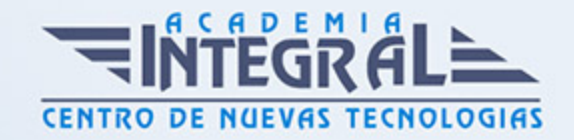

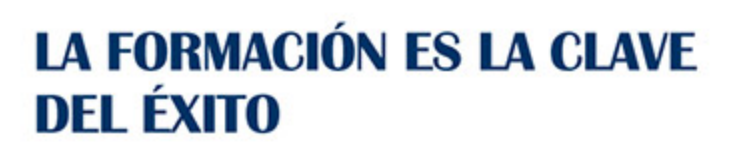

...............

# Guía del Curso HOTT0013 Reservas Aéreas

Modalidad de realización del curso: Online Titulación: Diploma acreditativo con las horas del curso

## OBJETIVOS

El curso HOTT0013 Reservas Aéreas ofrece formación especializada en el sector de Turismo. En este curso HOTT0013 Reservas Aéreas el alumnado aprenderá a realizar aéreas mediante el manejo del programa Amadeus.

#### **CONTENIDOS**

### UNIDAD DIDÁCTICA 1. RESERVAS AÉREAS

- 1. Tratamiento de las reservas aéreas/transaccional.
- 2. Acceso al Sistema.
- 3. Codificación de ciudades, compañías aéreas y países.
- 4. Gestión de las consultas de vuelos.
- 5. Comprensión de los elementos obligatorios de la reserva.
- 6. Comprensión de los elementos opcionales de la reserva.
- 7. Recuperación de reservas.
- 8. Modificación de reservas.
- 9. Gestión de pasajeros frecuentes.
- 10. Gestión del sistema de Colas.
- 11. Ejercicio Global.
- 12. Organización de tarifas aéreas.

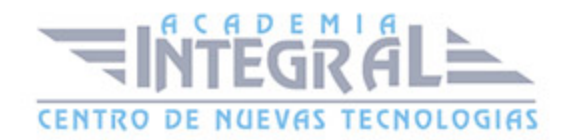

- 13. Conceptos básicos en tarifas aéreas.
- 14. Gestión de consultas de tarifas para dos puntos.
- 15. Gestión de consultas de la mejor tarifa.
- 16. Gestión consultas de tarifas para una ruta.
- 17. Comprensión de la ruta de una Tarifa.
- 18. Identificación de las Clases de Reserva.
- 19. Gestión de la Nota de la Tarifa.
- 20. Gestión de las tarifas negociadas.
- 21. Gestión del cambio de moneda.
- 22. Realización del cálculo de equipaje extra.
- 23. Comprensión del Ejercicio Global.
- 24. Emisión de billetes.
- 25. Comprensión de los conceptos generales y elementos mínimos en la Emisión de Billetes.
- 26. Creación de una Tarifa Automática.
- 27. Selección de una tarifa desde una lista de tarifas.
- 28. Realización de Mejor tarifa con cambio de reserva.
- 29. Creación de una Tarifa Manual.
- 30. Gestionar el Elemento de Forma de pago.
- 31. Gestionar el Elemento de Comisión.
- 32. Gestionar el Elemento de Compañía emisora.
- 33. Gestionar la Emisión de Billetes.
- 34. Gestión de Billetes.
- 35. Cancelación
- 36. Revalidación
- 37. Remisión.
- 38. Reembolso.
- 39. Gestionar de la Impresora ATB (reseña histórica, no evaluable)
- 40. Gestionar de reemisiones.
- 41. Gestionar de reembolsos.
- 42. Comprensión del Ejercicio Global.
- 43. Aplicación de técnicas y procesos de facturación y cobro aplicados.
- 44. Gestión de los elementos y proceso de una reserva.
- 45. Navegación por módulos.

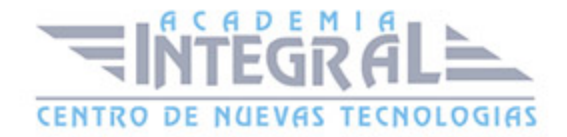

- 46. Gestión de la búsqueda de tarifas. Clase de reserva.
- 47. Gestión de reserva de vuelos: elementos mínimos de la reserva.
- 48. Gestión de la recuperación de reservas.
- 49. Modificación
- 50. Cancelación
- 51. Gestión de elementos opcionales de la reserva.
- 52. Gestión de la reserva de asientos.
- 53. Gestión de los segmentos pasivos.
- 54. Gestión de descuento de residentes.
- 55. Gestión de vuelos en conexión.
- 56. Gestión de las colas.
- 57. Integración de niños y bebés.
- 58. Comprensión del acceso directo.
- 59. Gestión de Amadeus All Fares.
- 60. Comprensión de Ejercicio Globa

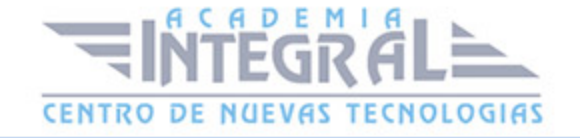

C/ San Lorenzo 2 - 2 29001 Málaga

T1f952 215 476 Fax951 987 941

#### www.academiaintegral.com.es

E - main fo@academiaintegral.com.es